## Building OSGi projects with Maven

K

Ray Augé (Liferay) Tim Ward (Paremus)

### The bnd-maven-plugin

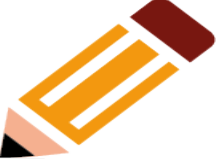

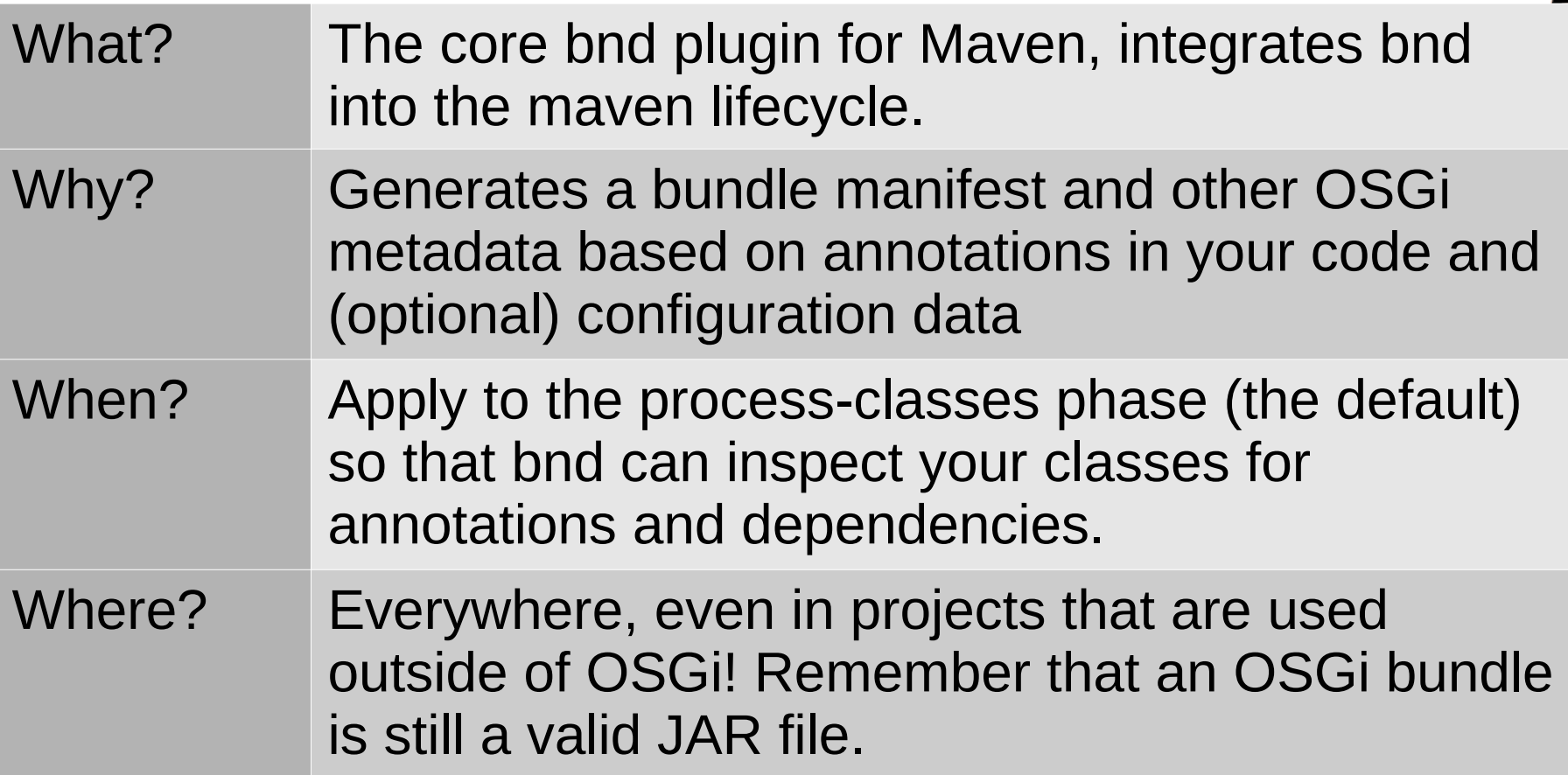

### The bnd-maven-plugin (detail)

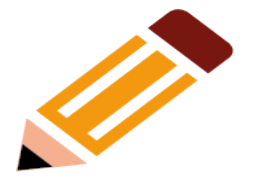

- Bnd processes your class files (not source) to determine package dependencies
	- No manual maintenance of Import-Package
- Bnd processes all OSGi standard annotations
	- Generates DS/Metatype XML from the annotations
	- Adds Manifest Headers declared by annotations
- For libraries, Bnd provides and processes ServiceLoader annotations and can generate JPMS module info

#### The bnd-indexer-maven-plugin

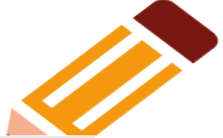

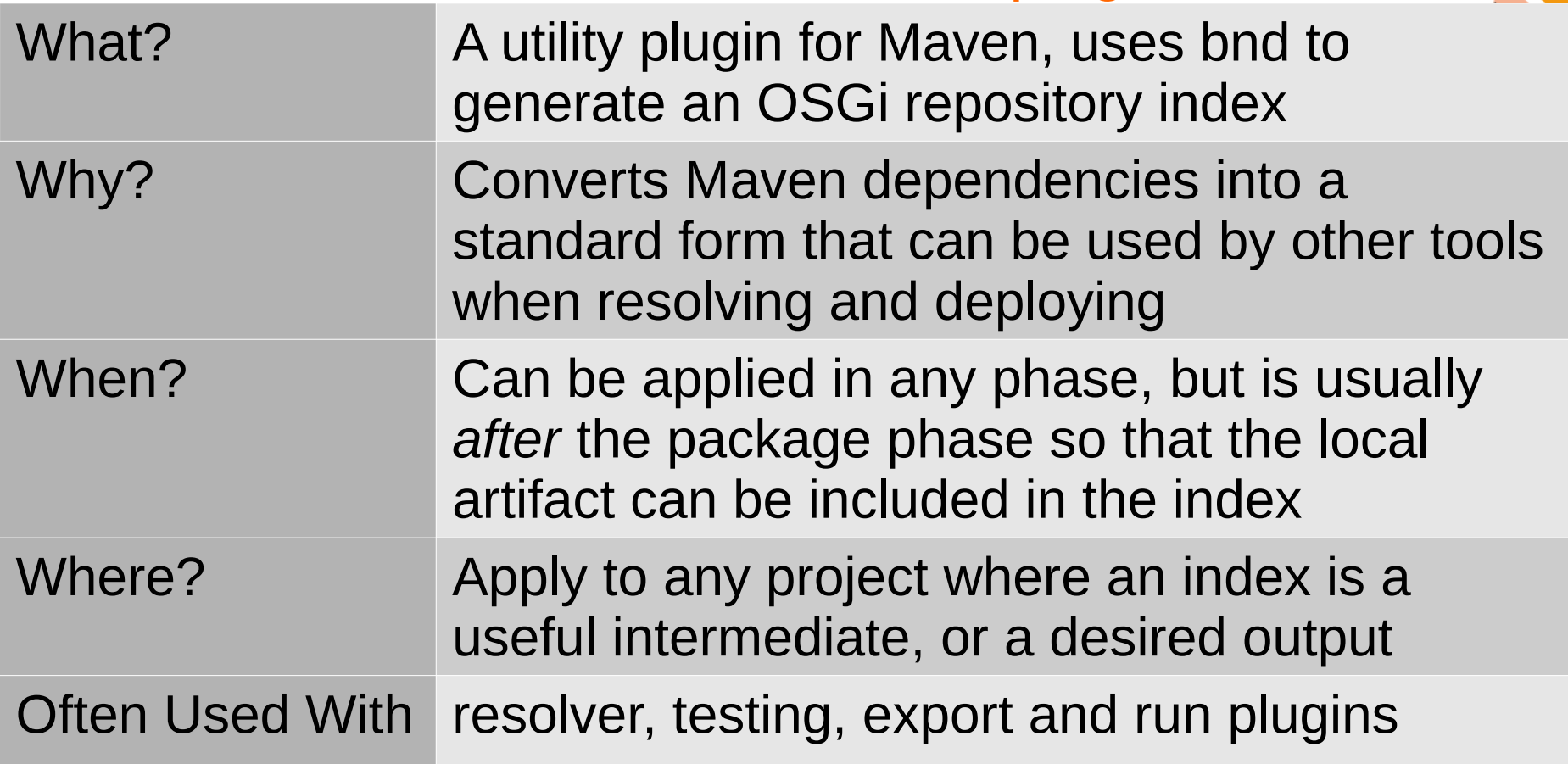

### The bnd-indexer-maven-plugin (detail)

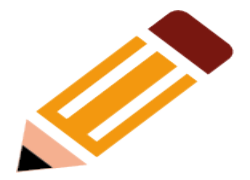

- Indexer produces an XML index of bundles
	- Can use your Maven Dependencies
	- Can index a folder (maven-dependency-plugin)
- Indexes may be "attached" to the project
	- Allows them to be deployed to Nexus
- Indexes can enforce "local" or "remote" URLs
	- Local URLs are quick and easy for in-build use
	- Remote URLs are necessary for external use

#### The bnd-resolver-maven-plugin

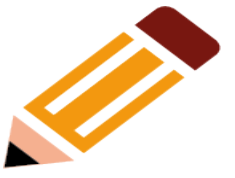

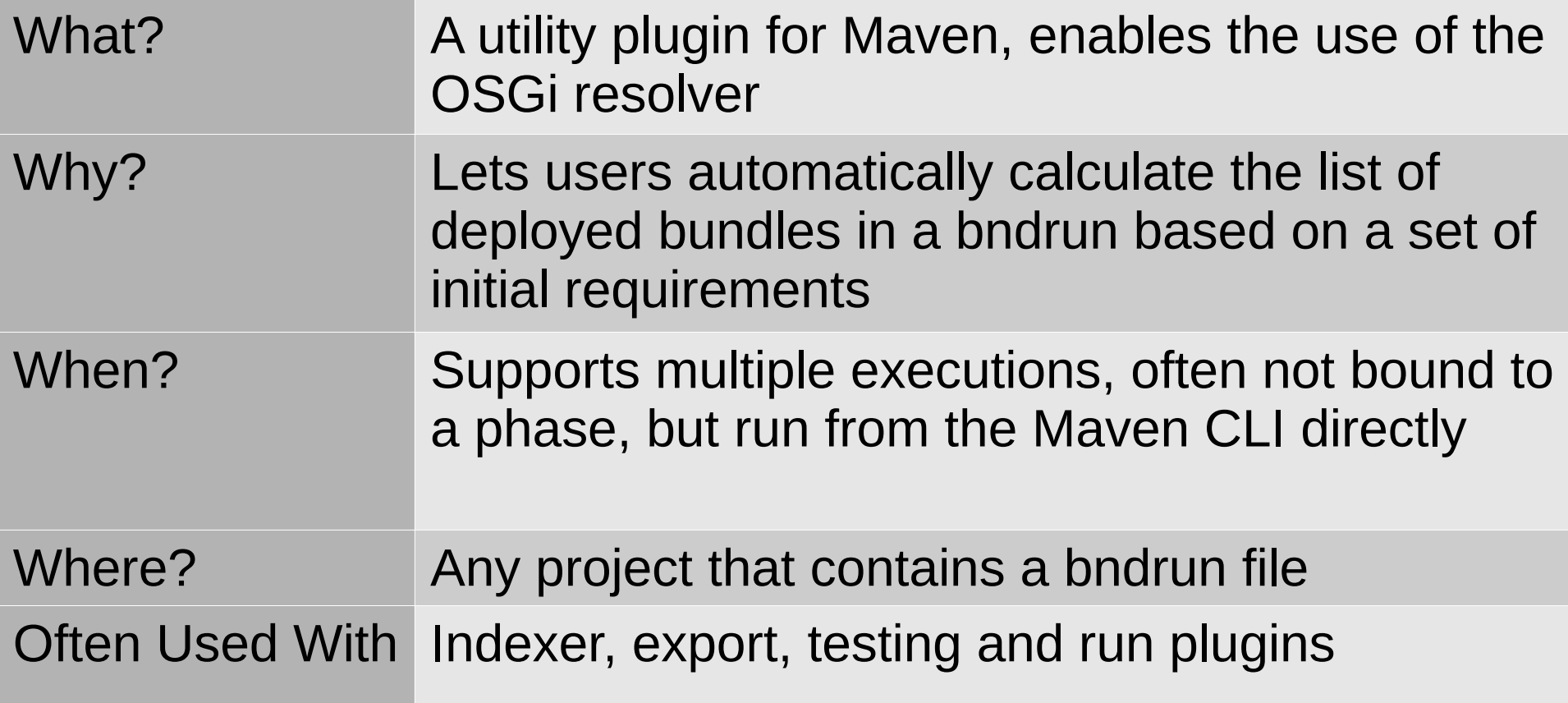

#### The bnd-resolver-maven-plugin (detail)

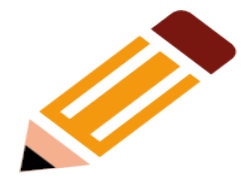

- The OSGi resolver attempts to solve requirement graphs
	- Inputs are "initial requirements" in the bndrun
	- Capabilities and Requirements come from a repository
- The result of the resolution is saved to the bndrun
- Can use "implicit" repository with configurable scopes

#### The bnd-export-maven-plugin

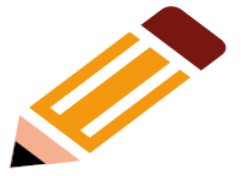

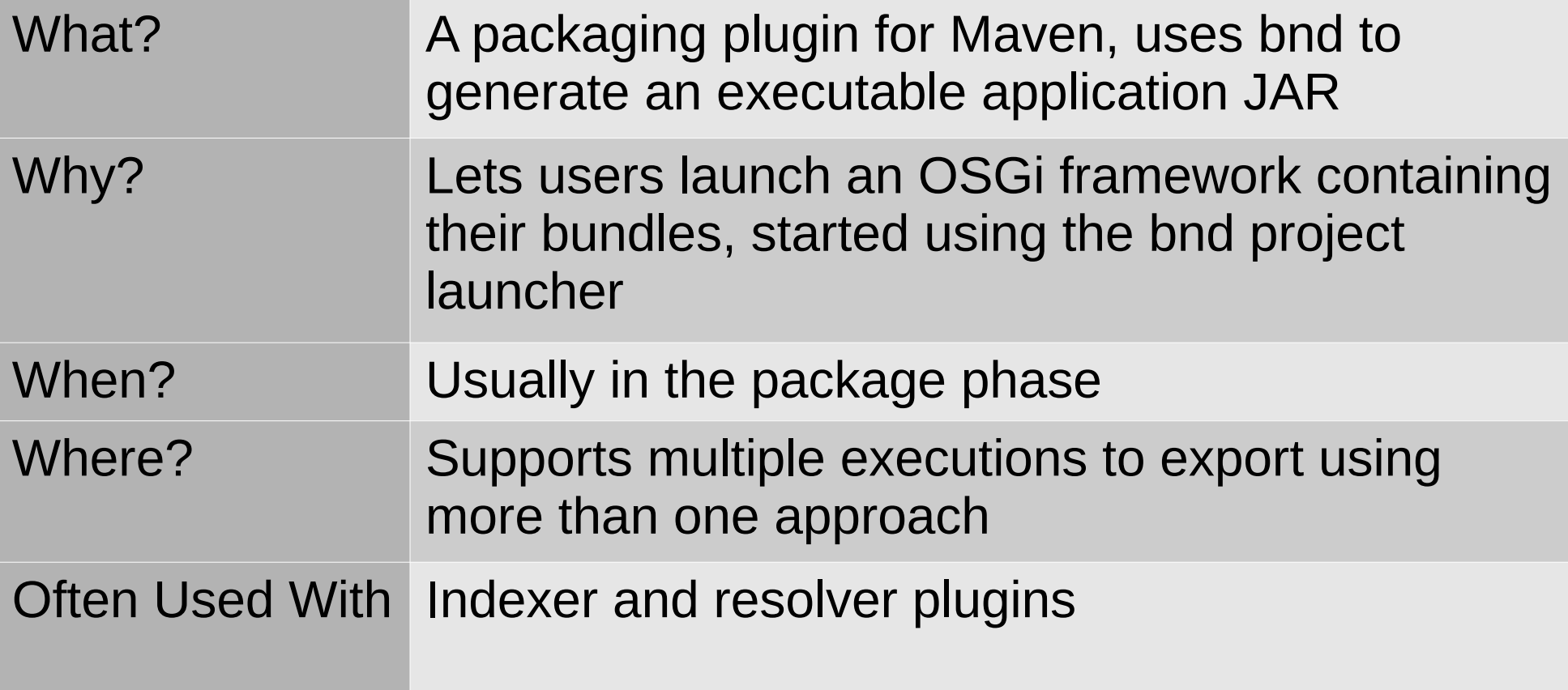

## The bnd-export-maven-plugin (detail)

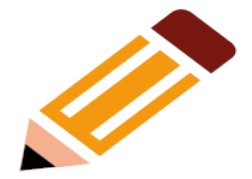

- The exporter consumes one or more bndrun files
	- Contains a list of bundles to deploy
	- Identifies the OSGi framework implementation
	- Bundles and frameworks must be available from a "repository"
- Maven dependencies can be an "implicit" repository
	- Quick and easy, limited control of scope
- Indexes from the indexer can also be repositories
	- A little more work to set up, but very fine-grained control

#### The bnd-testing-maven-plugin

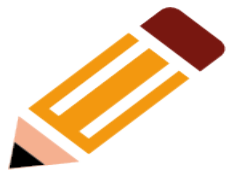

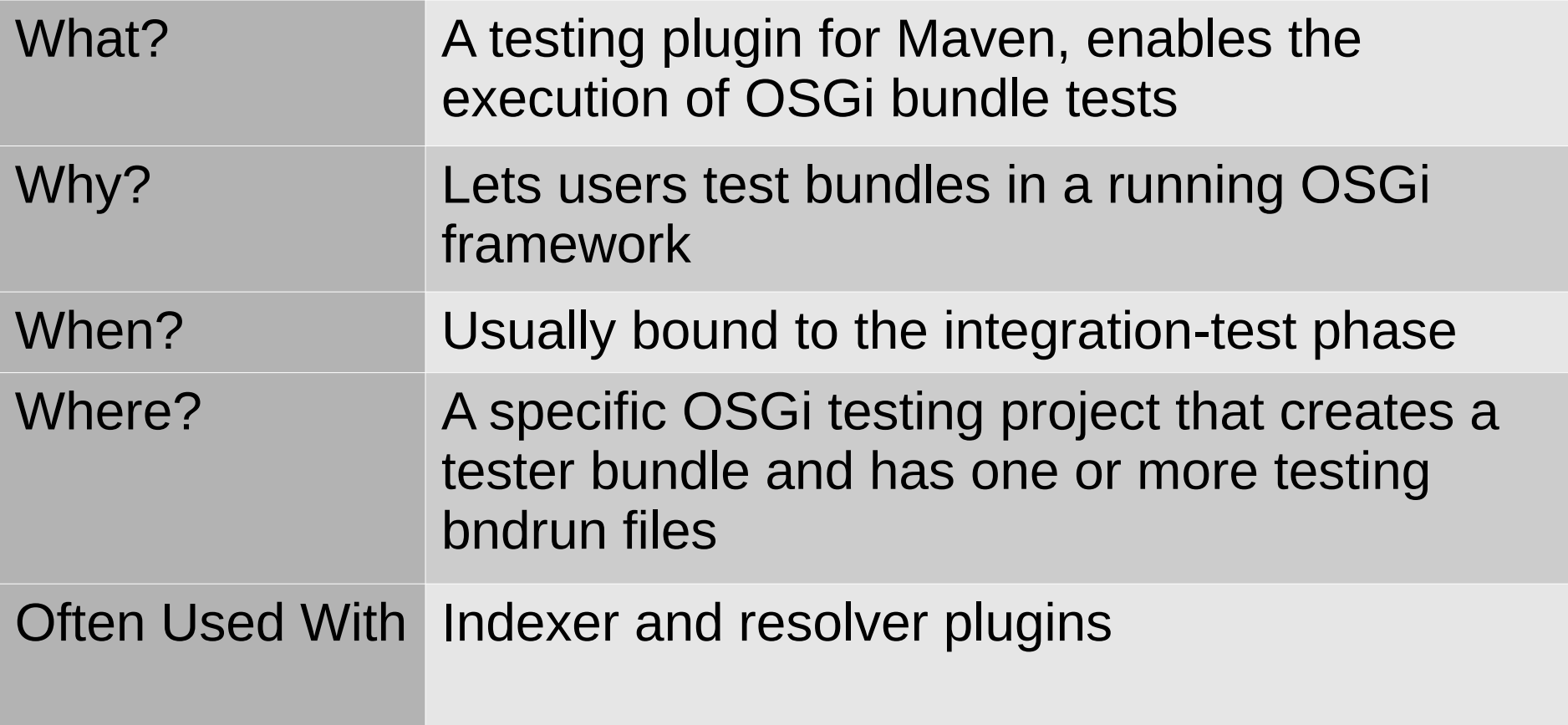

### The bnd-testing-maven-plugin (detail)

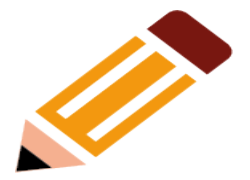

- This plugin runs tests in an OSGi framework
	- Tests use Junit and packaged in a bundle
	- Tests listed using a **Test-Cases** header
- $\bullet$  The framework is defined using a bndrun file
	- Just like the ones used by the export plugin
	- These bndruns can also be resolved
- These tests should validate bundle operation
	- Not a substitute for Unit testing!

#### The bnd-run-maven-plugin

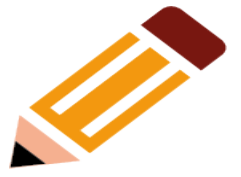

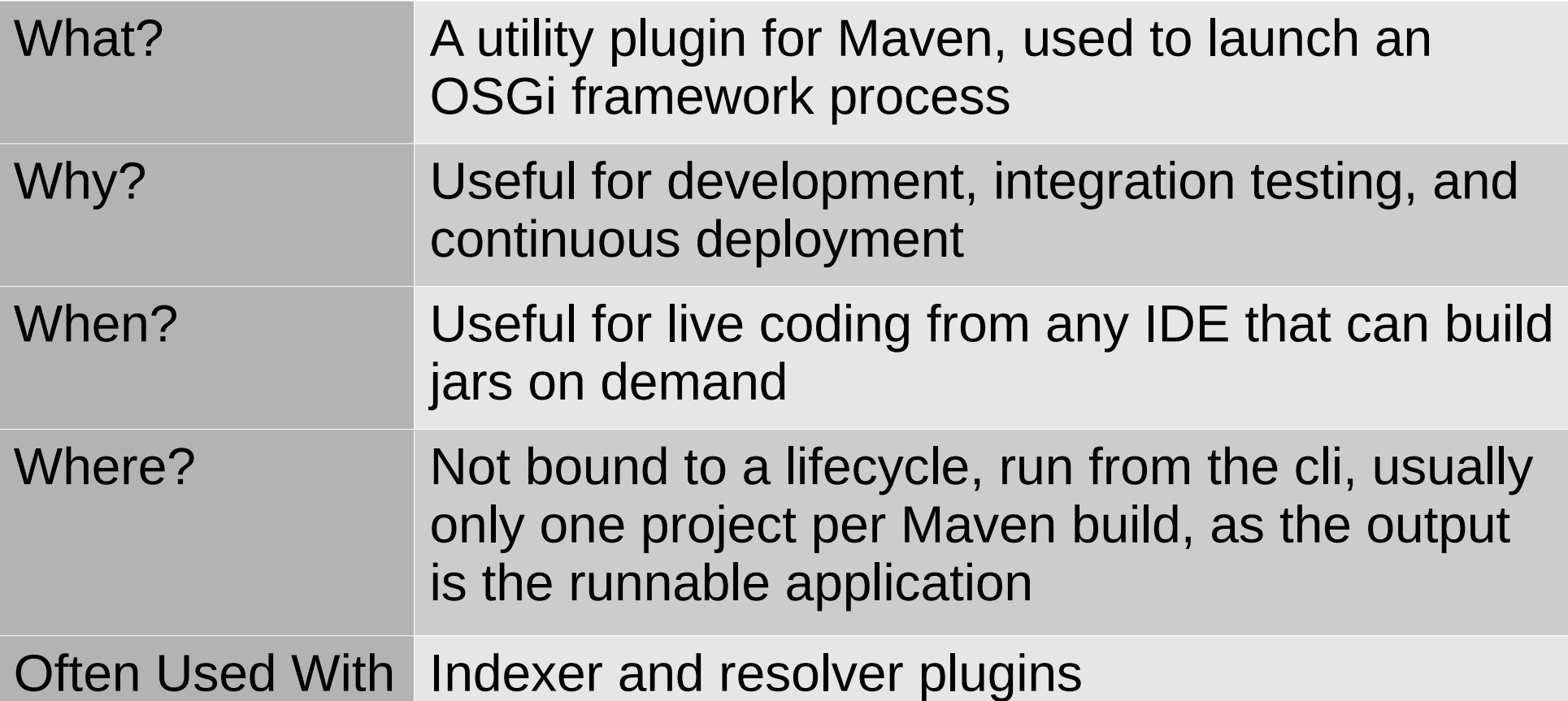

## The bnd-run-maven-plugin (detail)

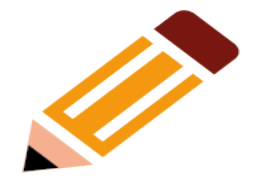

- This plugin accepts and executes a bndrun in a process in the foreground
- While executing, any modifications trigger updates
	- Changes to the bndrun/pom.xml may cause the deployed bundles to change
	- Modified project outputs are automatically updated in the running framework

#### The bnd-baseline-maven-plugin

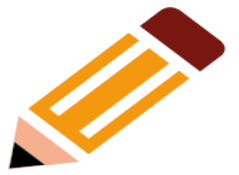

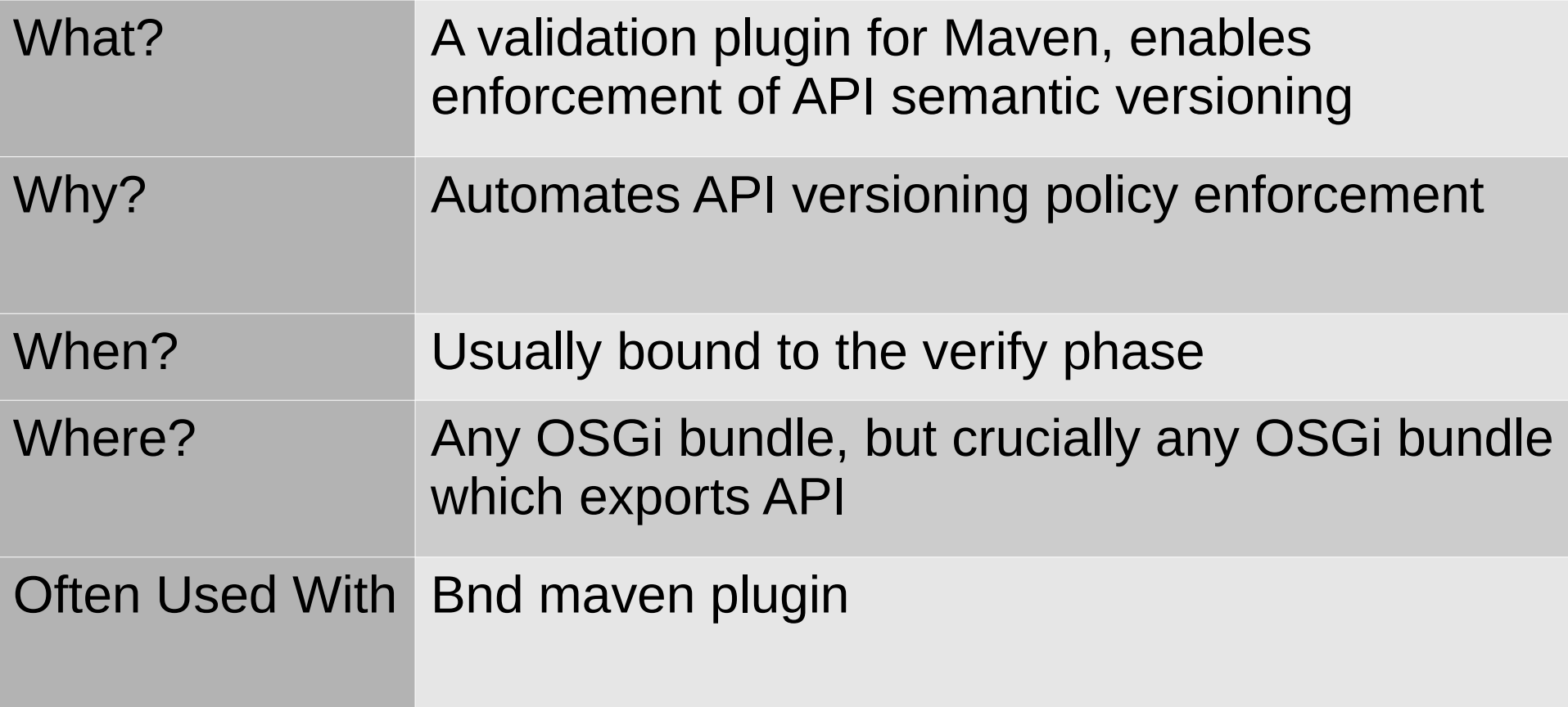

#### The bnd-baseline-maven-plugin (detail)

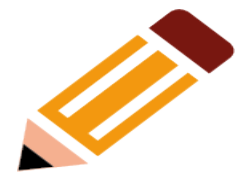

- This plugin compares OSGi bundles
	- One bundle is the output of the current build
	- The other "baseline" bundle is found from Nexus
- The baseline can be found automatically
	- The highest version lower than the one to compare
	- The baseline can be configured to point at a different coordinate if needed
- Report detail is configurable

#### The bnd-reporter-maven-plugin

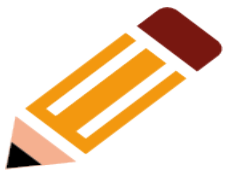

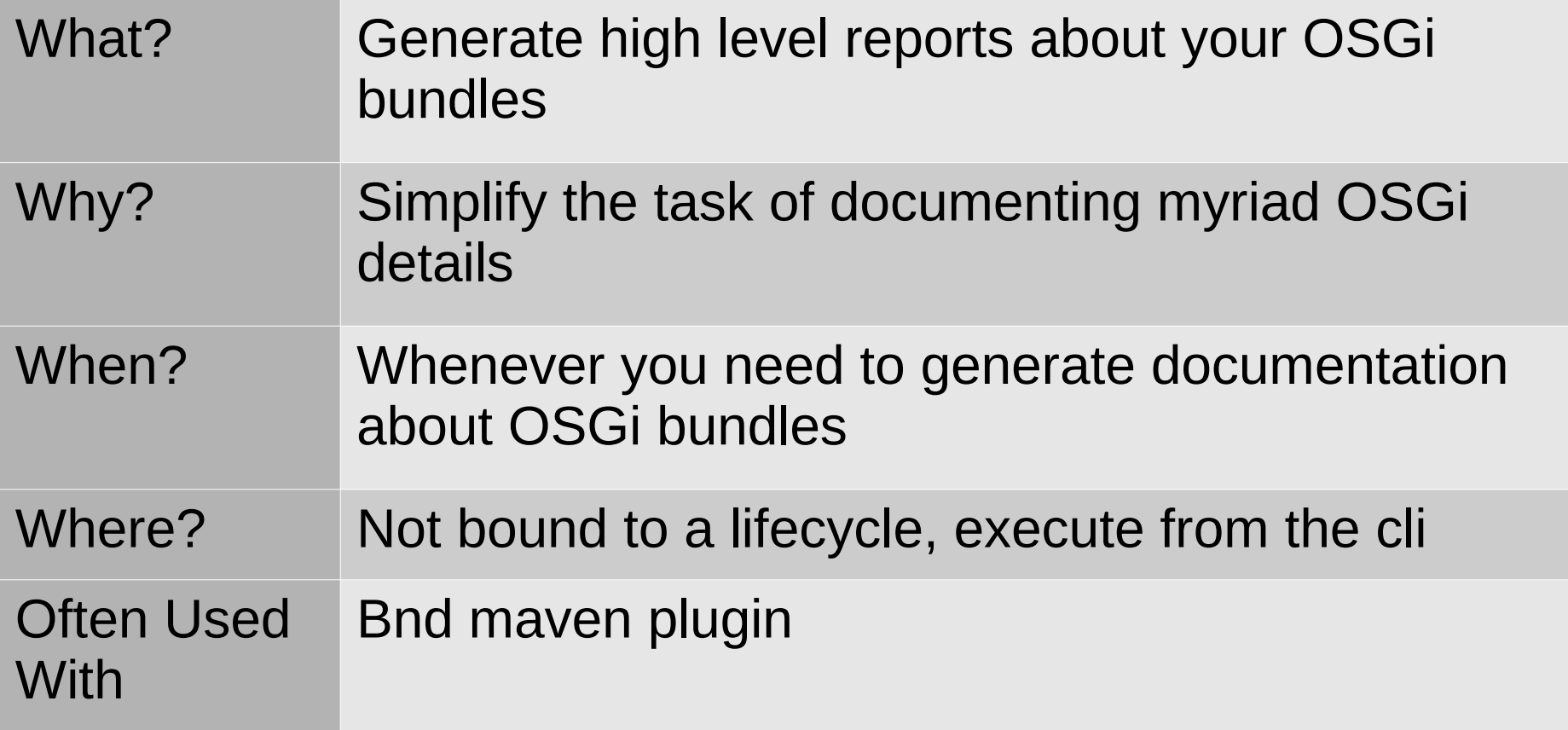

#### The bnd-reporter-maven-plugin (detail)

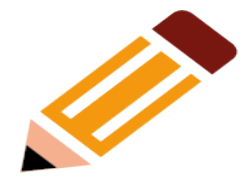

- This plugin is used to generate documentation for your projects
- It uses a template system to enable rich documentation generation
- It uses a two step process
	- Step 1: generates the project metadata into an intermediate format (json or xml)
	- Step 2: converts the metadata using templates
- The system is plugable for extracting arbitrary information

#### So what about Bndtools?

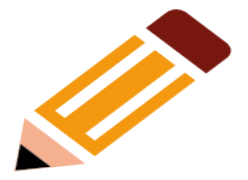

- The Maven plugins from bnd are IDE agnostic
	- Everything should work from the command line
	- Whatever support for Maven your IDE has will work
- Bndtools *does* still have value, but isn't required
	- Editors for bnd/bndrun
	- Built in resolve buttons
	- M2E bindings for bnd plugins
	- Location appropriate error markers

## Bootstrapping your own project

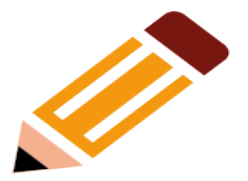

- Setting up a new Maven build can be hard
	- There is documentation for all the bnd plugins
	- A lot of bits to get right
- OSGi enRoute provides easy startup
	- Archetypes for top-level builds and maven projects
	- Useful dependencies gathered into boms
	- All using bnd's Maven plugins

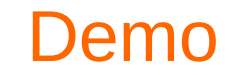

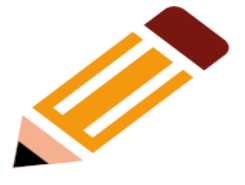

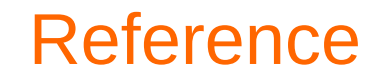

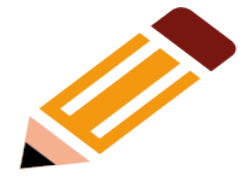

#### **EnRoute** <https://enroute.osgi.org/> Bnd Maven Plugins <https://github.com/bndtools/bnd/blob/master/maven/README.md>

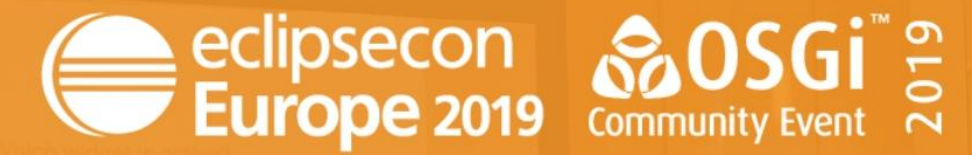

LUDWIGSBURG, GERMANY | OCTOBER 21 - 24, 2019

# **EVALUATE THE SESSIONS**

#### Sign in and vote using the conference app or eclipsecon.org

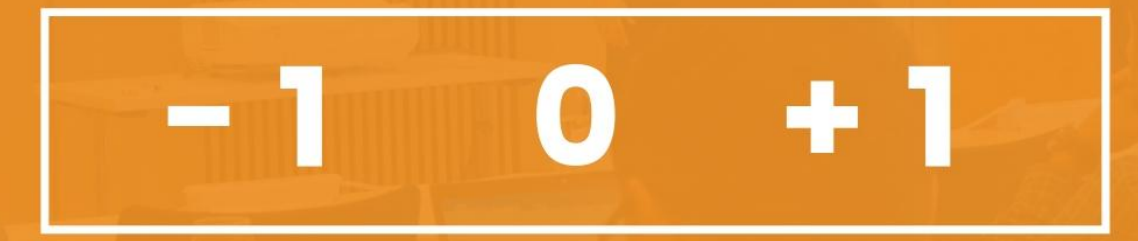

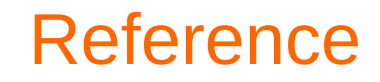

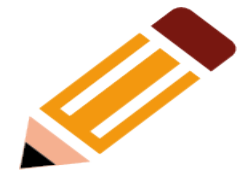

#### **EnRoute** <https://enroute.osgi.org/> Bnd Maven Plugins <https://github.com/bndtools/bnd/blob/master/maven/README.md>

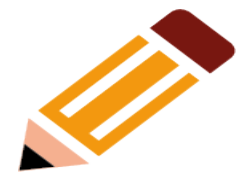

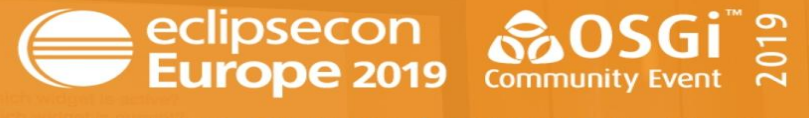

LUDWIGSBURG, GERMANY | OCTOBER 21 - 24, 2019

#### Bnd Maven Plugins EVALUATE THE SESSIONS

Sign in and vote using the conference app or eclipsecon.org

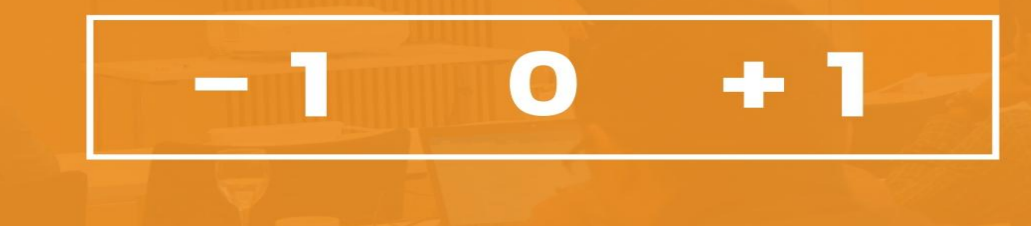